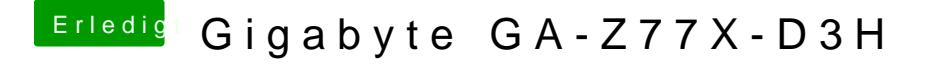

Beitrag von nelson123 vom 22. Dezember 2018, 20:00

der EFI/Oz/Acpi/Load packst ist leer da kommt der AppleALC so wie ich es v und in EFI/Oz/Darwin/Extensions/Common der auch leer ist kommt dann Lilu